## **URL: <http://info11.wspiegel.de/>**

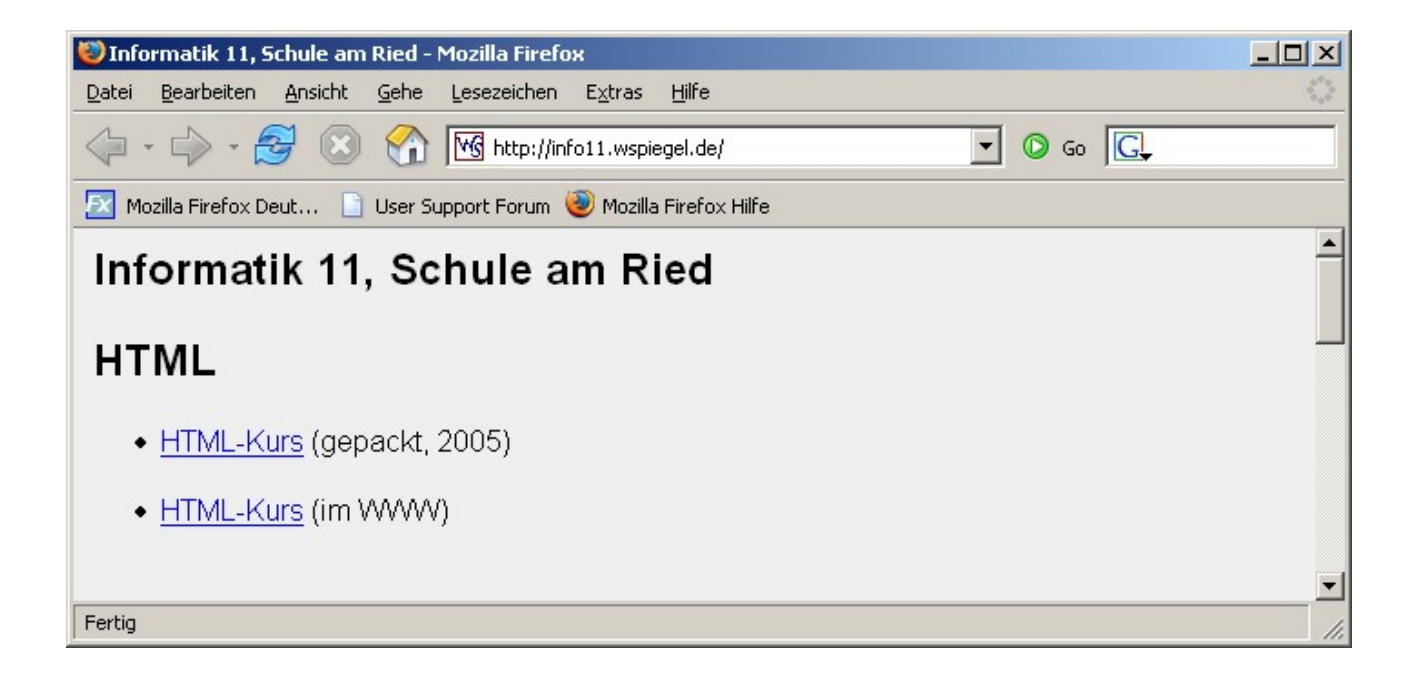

## **Aufgaben:**

- ➢ Gehe auf die Morgenstern-Seite und bearbeite die Aufgaben!
- ➢ Was bedeutet URL?
- ➢ Schau dir die HTML-Editoren an und lade dir einen herunter (zu Hause!!!)
- ➢ Mache dir Gedanken über ein Projektthema!
- ➢ Probiere das Kontaktformular auf der Seite **<http://info11.wspiegel.de/>**
- ➢ Schau dir den Link des Kontaktformulars genau (!) an, was stellst du fest?
- ➢ Was ist ein Link? Wie machst du das in HTML?
- ➢ Zeit für einen Gedankenaustausch mit unserer Parallelveranstaltung! Frage **höflich (!)** nach, was dort so behandelt wird!